# Examcollection

<http://www.ipass4sure.com/examcollection.htm>

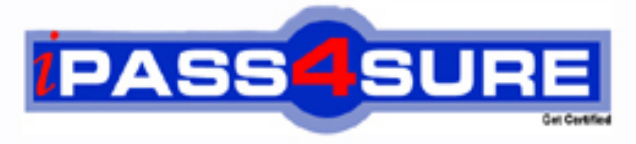

http://www.ipass4sure.com

# **9A0-042**

## **ADOBE** Acrobat 7.0 Prowith Adobe LiveCycle Designer ACE Exam

**http://www.ipass4sure.com/exams.asp?examcode=9A0-042**

**The 9A0-042 practice exam is written and formatted by Certified Senior IT Professionals working in today's prospering companies and data centers all over the world! The 9A0-042 Practice Test covers all the exam topics and objectives and will prepare you for success quickly and efficiently. The 9A0-042 exam is very challenging, but with our 9A0-042 questions and answers practice exam, you can feel confident in obtaining your success on the 9A0-042 exam on your FIRST TRY!**

**ADOBE 9A0-042 Exam Features**

- **Detailed questions and answers for 9A0-042 exam**
- **Try a demo before buying any ADOBE exam**
- **9A0-042 questions and answers, updated regularly**
- **Verified 9A0-042 answers by Experts and bear almost 100% accuracy**
- **9A0-042 tested and verified before publishing**
- **9A0-042 examcollection vce questions with exhibits**
- **9A0-042 same questions as real exam with multiple choice options**

**Acquiring ADOBE certifications are becoming a huge task in the field of I.T. More over these exams like 9A0-042 exam are now continuously updating and accepting this challenge is itself a task. This 9A0-042 test is an important part of ADOBE certifications. We have the resources to prepare you for this. The 9A0-042 exam is essential and core part of ADOBE certifications and once you clear the exam you will be able to solve the real life problems yourself.Want to take advantage of the Real 9A0-042 Test and save time and money while developing your skills to pass your ADOBE 9A0-042 Exam? Let us help you climb that ladder of success and pass your 9A0-042 now!**

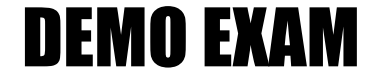

#### For Full Version visit

<http://www.ipass4sure.com/allexams.asp>

#### **QUESTION:** 1

Which statement about using the Manage Security Policies dialog box is true?

- A. You can view and edit your list of trusted identities.
- B. You can modify the appearance of digital signatures.
- C. You can create a new security policy but cannot apply one.
- D. You must have a PDF document open in order to manage policies.

#### **Answer:** C

#### **QUESTION:** 2

You are applying password security to a PDF document. Which setting prevents search engines from accessing information such as author and keywords?

- A. Encrypt all document contents
- B. Enable copying of text, images, and other content
- C. Enable text access for screen reader devices for the visually impaired
- D. Encrypt all document contents except metadata (Acrobat 6 and later compatible)

#### **Answer:** A

**QUESTION:** 3 What is the purpose of the permissions password in a PDF document?

- A. It unlocks the document for viewing.
- B. It sets the document so that it can be printed.
- C. It ensures that the file is accessible to the visually impaired.
- D. It enables a user with the password to reset the permissions in a protected file.

#### **Answer:** D

#### **QUESTION:** 4

Your company is providing organizational security policies via an Adobe LiveCycle Policy Server. Which should you choose to configure Acrobat to access the Adobe LiveCycle Policy Server?

- A. Advanced > Security Settings
- B. Advanced > Trusted Identities
- C. Document > Security > Synchronize for Offline
- D. Document > Security > Use APS Web Console

#### **Answer:** A

#### **QUESTION:** 5

You want to encrypt a PDF document for a specific group of users. You do NOT set permissions for some of the users. What happens when those users attempt to open the PDF document?

- A. They will have full access.
- B. They will be unable to open the document.
- C. They will be able to open the document, but will be unable to print, comment or extract.
- D. They will have permissions equal to the most stringent permissions set for the user list.

#### **Answer:** A

#### **QUESTION: 6**

You are creating a form template in Adobe Designer and you want to preview how the form will look when the form fields are populated. What should you do?

A. choose File > Publish to Repository

B. choose Window > Font and specify the font to use

C. click on the Master Pages tab, fill in the necessary information to preview it

D. choose File > Form Properties > Defaults and specify an XML data file to be used

#### **Answer:** D

#### **QUESTION:** 7

You are creating a file in Adobe Designer upon which future form designs will be based. In which file format should you save the document?

A. .FDF B. .XDP C. .PDF D. .TDS

#### **Answer:** D

#### **QUESTION:** 8

You are creating a form in Adobe Designer and want to ensure that the preview type is for a print form rather than an interactive form. What should you do?

A. choose Tools > Options B. choose File > Form Properties > Info C. choose File > Form Properties > Defaults D. click the Show pulldown menu and choose the prePrint option

#### **Answer:** C

#### **QUESTION:** 9

You are creating a form in Adobe Designer that takes advantage of Dynamic Forms features. Which statement is true?

A. You must choose File > Publish to Repository.

B. You must save the file as an Acrobat 6 Compatible PDF Form File.

C. You are not be able to use Dynamic Forms in versions of Acrobat 6.0 and earlier.

D. You must enable the Dynamic Forms for Acrobat Reader with the Reader Extensions Server.

#### **Answer:** D

#### **QUESTION:** 10

You want to know what changes were made to a document after it has been digitally signed. Which should you choose?

A. Validate Signature

- B. Go to Signature Field
- C. Document Integrity Properties
- D. Compare Signed Version to Current Version

#### **Answer:** D

#### **QUESTION:** 11

You have applied your digital signature to a PDF document. You then make several changes to the document. Which statement about the PDF document is true?

A. Your signature will be invalid.

B. The existing signature field will be cleared and you must digitally sign the document again.

C. A new signature field will be added to the document and you must digitally sign the document again.

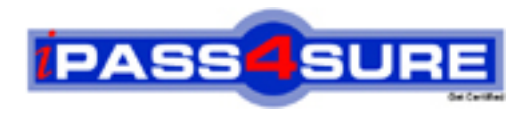

### **Pass4sure Certification Exam Features;**

- Pass4sure offers over **2500** Certification exams for professionals.
- More than **98,800** Satisfied Customers Worldwide.
- Average **99.8%** Success Rate.
- Over **120** Global Certification Vendors Covered.
- Services of Professional & Certified Experts available via support.
- Free 90 days updates to match real exam scenarios.
- Instant Download Access! No Setup required.
- Price as low as \$19, which is 80% more cost effective than others.
- Verified answers researched by industry experts.
- Study Material **updated** on regular basis.
- Questions / Answers are downloadable in **PDF** format.
- Mobile Device Supported (Android, iPhone, iPod, iPad)
- No authorization code required to open exam.
- **Portable** anywhere.
- *Guaranteed Success*.
- **Fast**, helpful support 24x7.

View list of All certification exams offered; http://www.ipass4sure[.com/allexams.as](http://www.ipass4sure.com/allexams.asp)p

View list of All Study Guides (SG); http://www.ipass4sure[.com/study-guides.asp](http://www.ipass4sure.com/study-guides.asp)

View list of All Audio Exams (AE); http://www.ipass4sure[.com/audio-exams.asp](http://www.ipass4sure.com/audio-exams.asp)

Download Any Certication Exam DEMO. http://www.ipass4sure[.com/samples.asp](http://www.ipass4sure.com/samples.asp)

To purchase Full version of exam click below; [http://www.](http://www.ipass4sure.com/allexams.asp)ipass4sure.com/allexams.asp

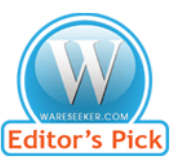

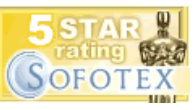

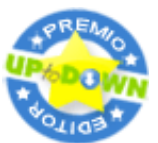

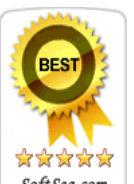

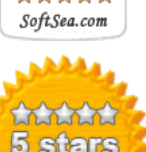

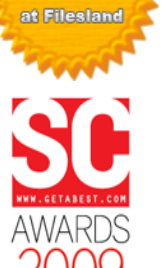

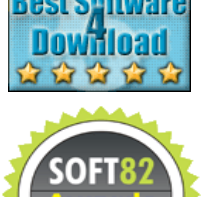

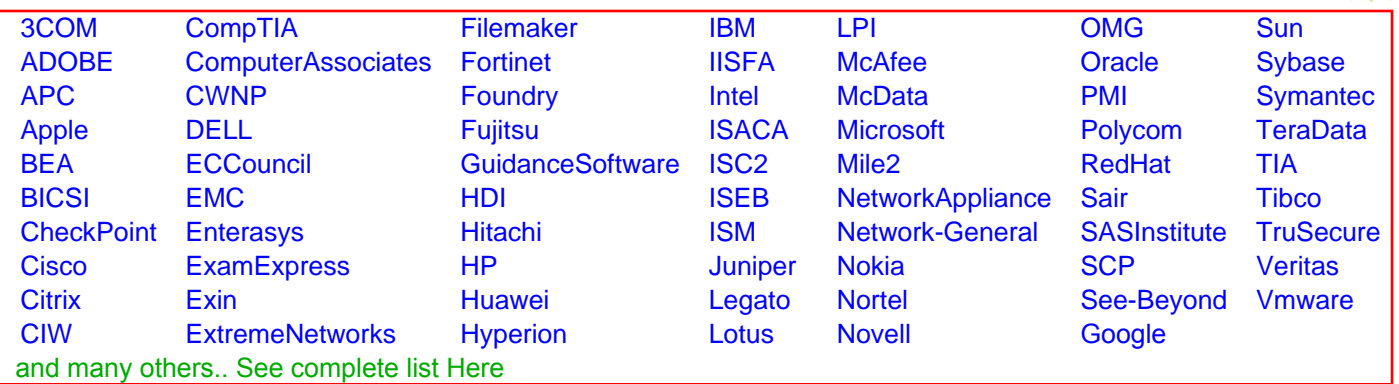

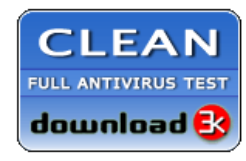

**Editor's Review EXCELLENT** 含含含含 SOFTPEDIA<sup>®</sup>

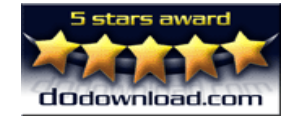

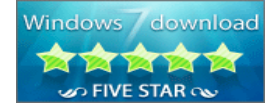

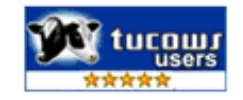